## **SAP TCodes**

# **Enterprise Controlling**

**www.SAP-TCodes.org**

**This Book is Based on: SAP ERP 6 EhP 7 SAP CRM 7 EhP 3 SR2 SAP SRM 7 EhP 3 SR2 SAP Solution Manager 7.1 SR1 SAP Basis 7.40 SP08**

## <span id="page-2-0"></span>**SAP TCodes**

**The Best Online SAP Transaction Code Analytics**

## **Enterprise Controlling**

**www.SAP-TCodes.org**

This book is based on [our](https://www.sap-tcodes.org) knowledge of SAP system, and it is constantly reviewed to avoid errors; well we cannot warrant full correctness of all content. Use the information and content on this book at your own risk.

Published by: book@sap-tcodes.org www.SAP-TCodes.org Generated at Sun, 27 Sep 2020 02:09:25 +0000

Copyleft © 2020 www.SAP-TCodes.org

This book is delivered under **MIT License**, as bellow

Permission is hereby granted, free of charge, to any person obtaining a copy of this book and associated documentation files (the "Book"), to deal in the Book without restriction, including without limitation the rights to use, copy, modify, merge, publish, distribute, sublicense, and/or sell copies of the Book, and to permit persons to whom the Book is furnished to do so, subject to the following conditions:

The above copyleft notice and this permission notice shall be included in all copies or substantial portions of the Book.

THE BOOK IS PROVIDED "AS IS", WITHOUT WARRANTY OF ANY KIND, EXPRESS OR IMPLIED, INCLUDING BUT NOT LIMITED TO THE WARRANTIES OF MERCHANTABILITY, FITNESS FOR A PARTICULAR PURPOSE AND NONINFRINGEMENT. IN NO EVENT SHALL THE AUTHORS OR COPYLEFT HOLDERS BE LIABLE FOR ANY CLAIM, DAMAGES OR OTHER LIABILITY, WHETHER IN AN ACTION OF CONTRACT, TORT OR OTHERWISE, ARISING FROM, OUT OF OR IN CONNECTION WITH THE BOOK OR THE USE OR OTHER DEALINGS IN THE BOOK.

SAP and the SAP logo are registered trademarks of **SAP SE**.

This book is **not** sponsored by, affiliated with, or approved by [SAP SE.](http://www.sap.com)

[SAP SE](http://www.sap.com) is **not** the publisher of this book and is not responsible for it under any aspect of press law.

#### **Table of Content**

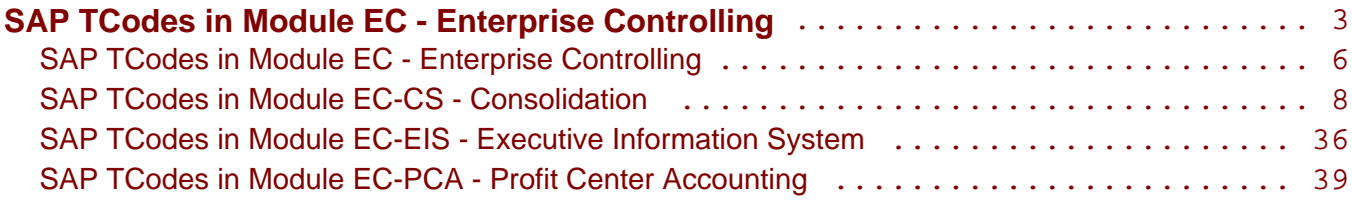

<span id="page-5-0"></span>**SAP TCodes in Module**

## **EC**

## **Enterprise Controlling**

#### EC - Enterprise Controlling

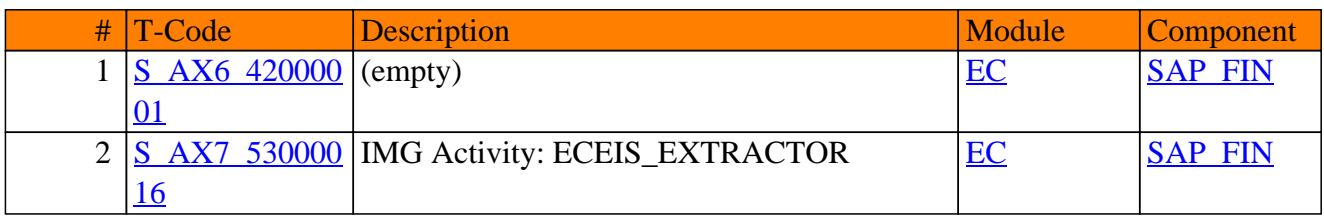

<span id="page-7-0"></span>**SAP TCodes in Module**

## **EC-CS**

## **Consolidation**

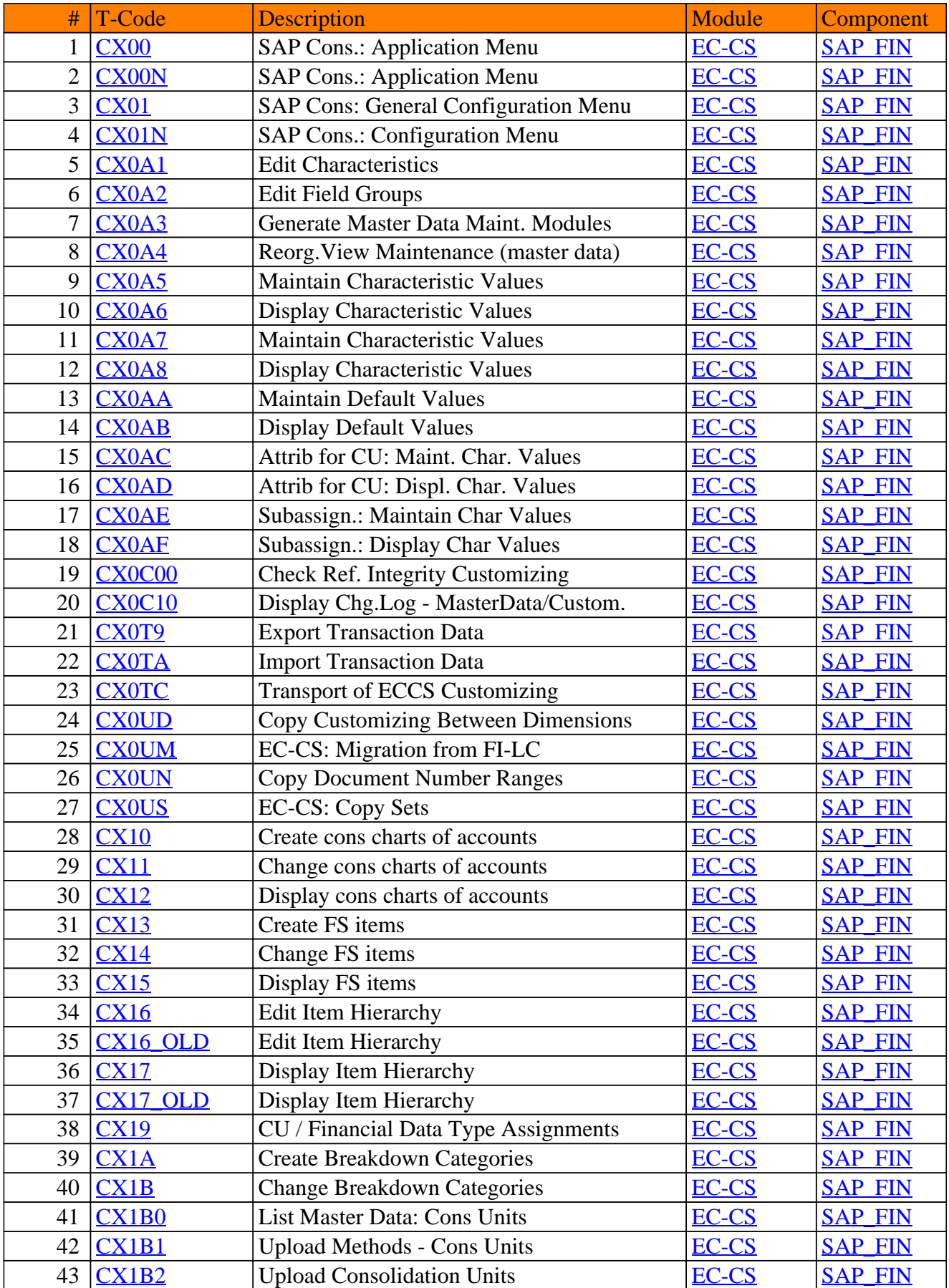

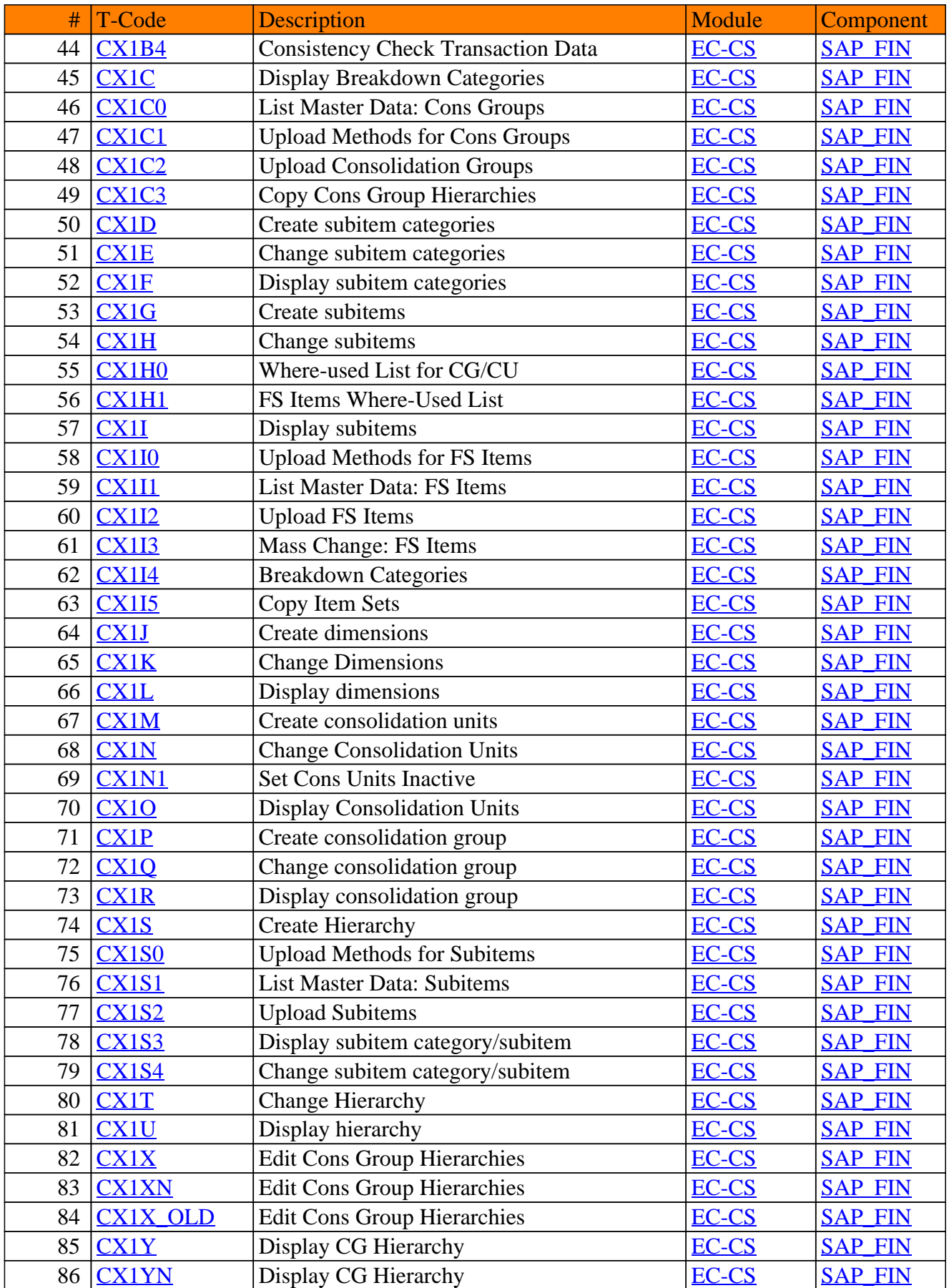

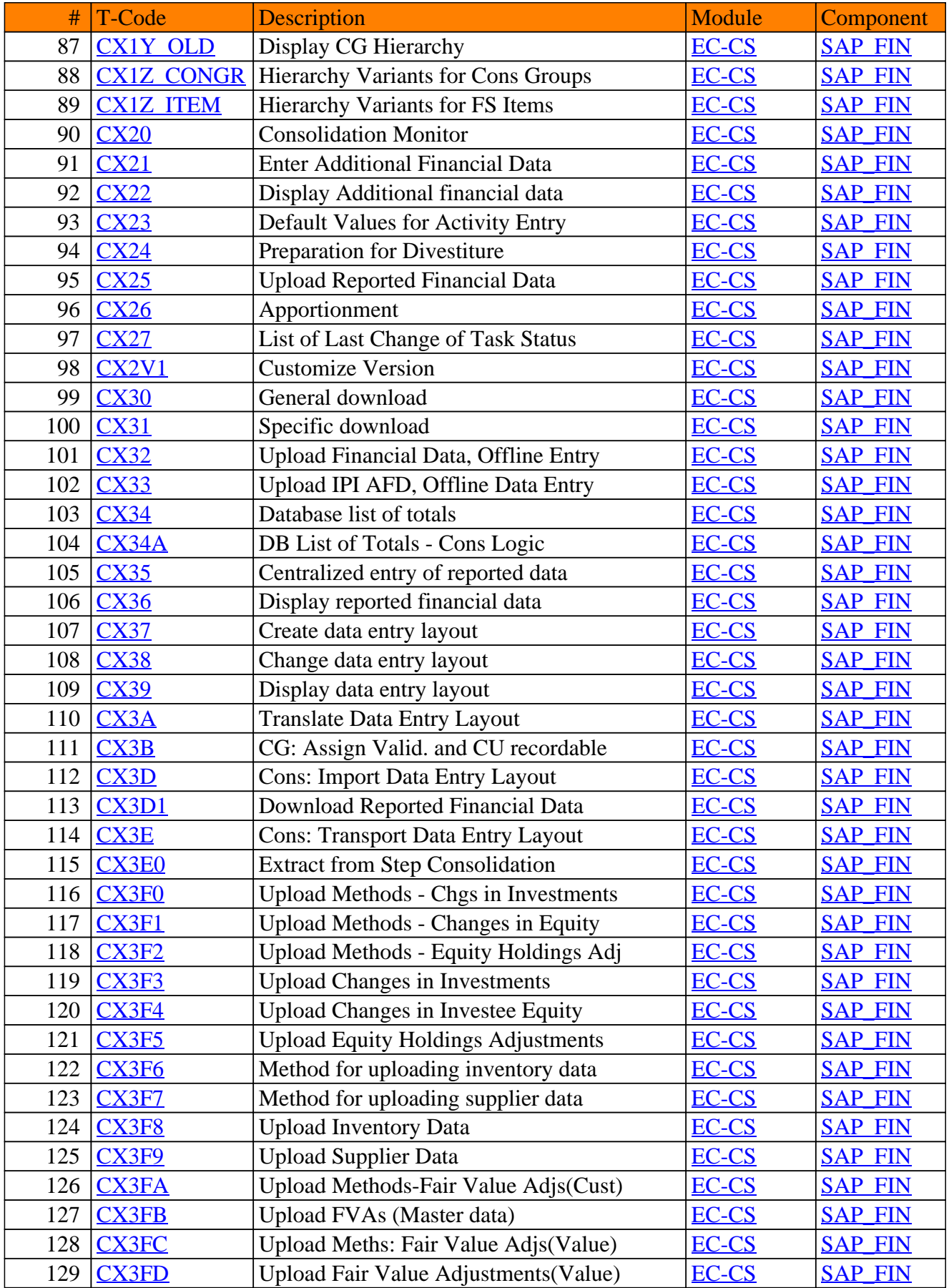

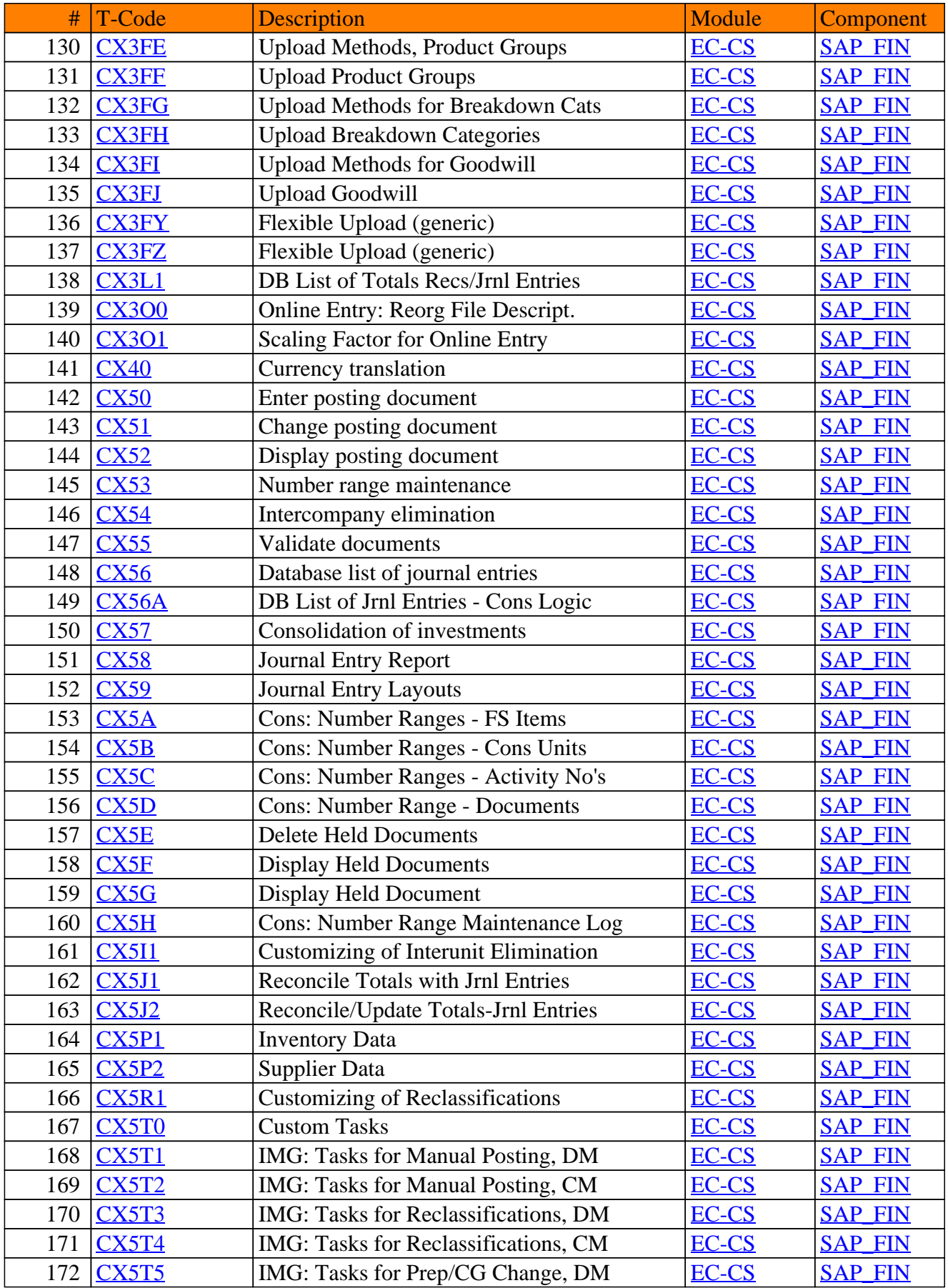

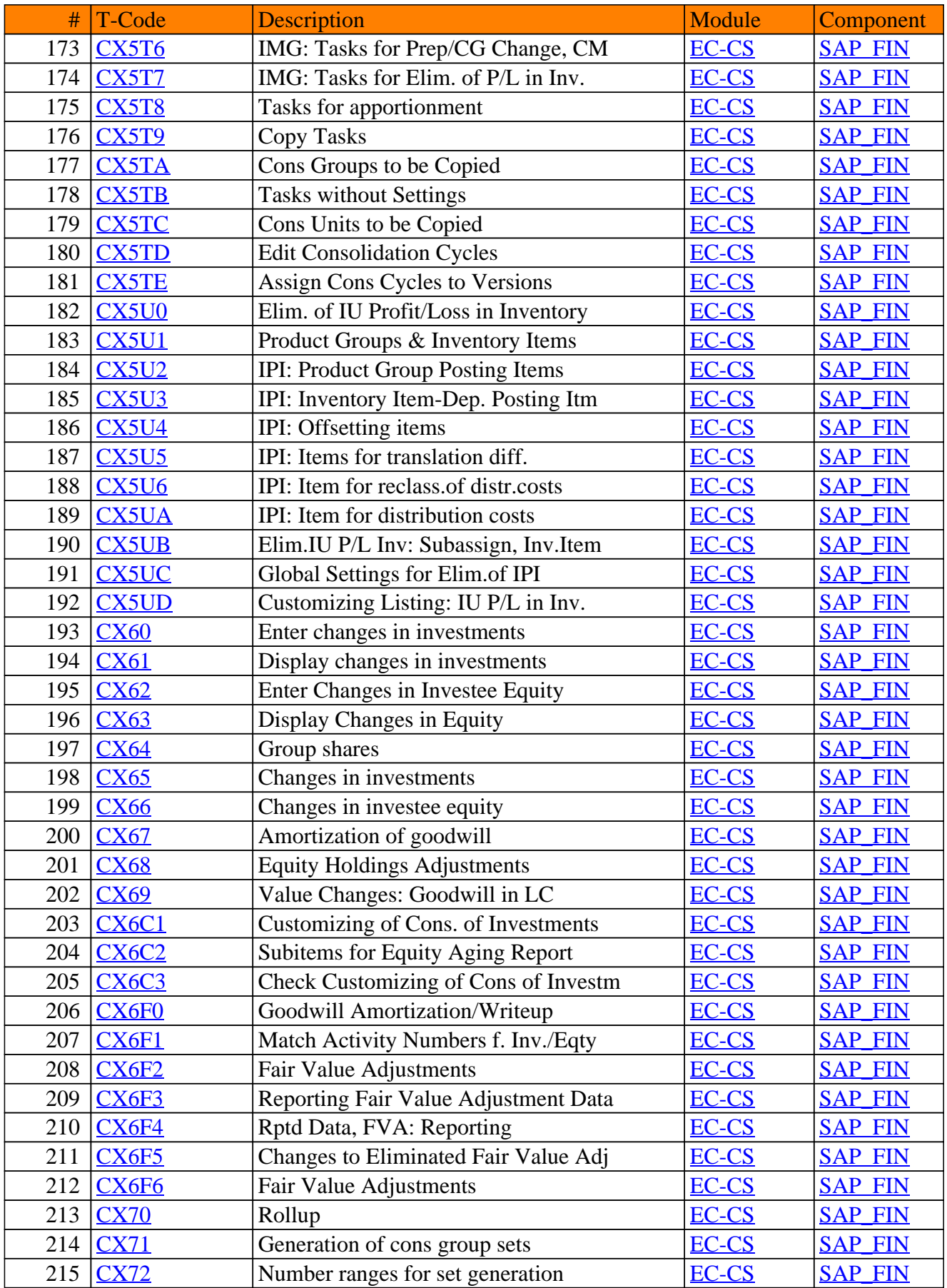

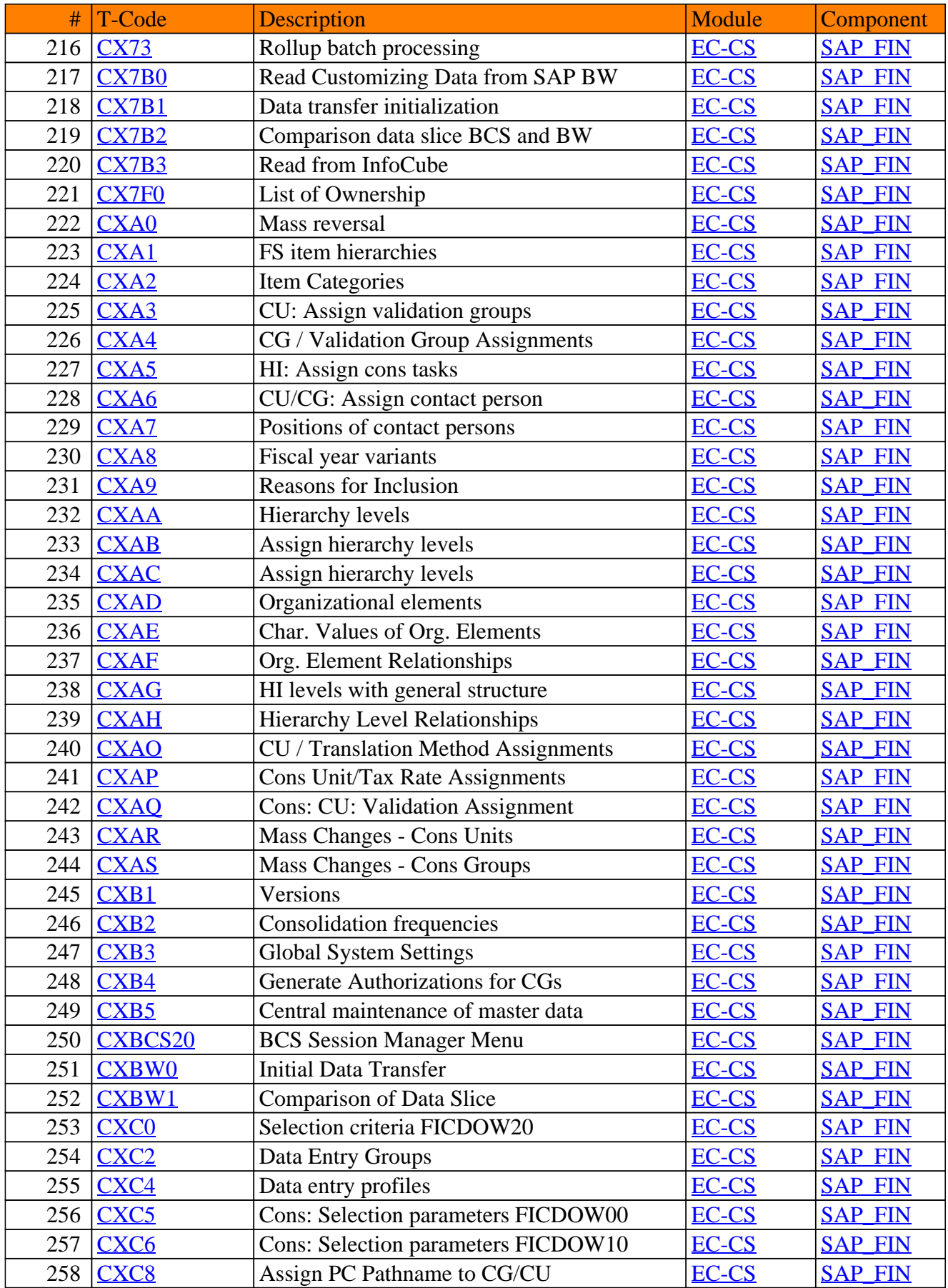

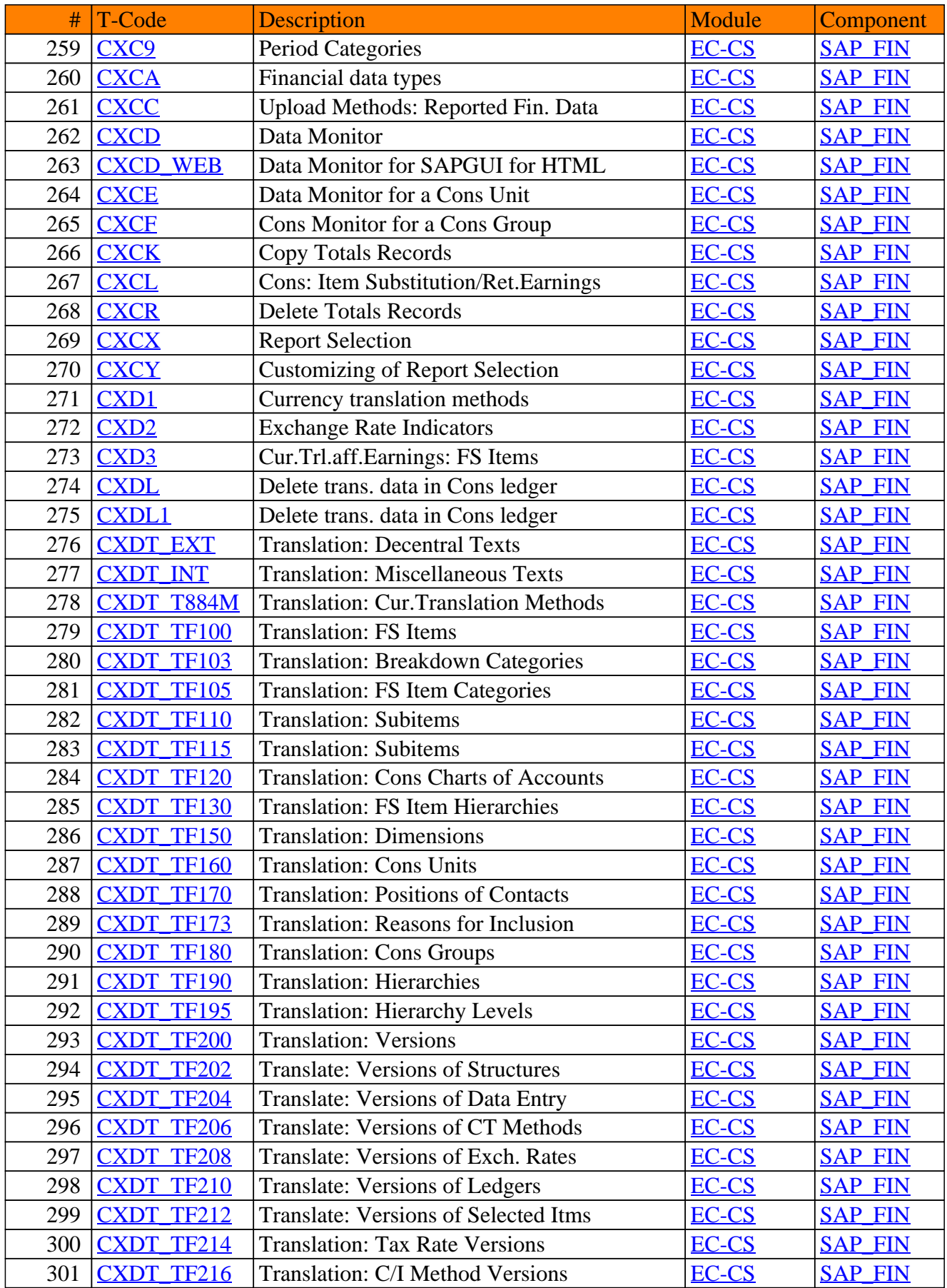

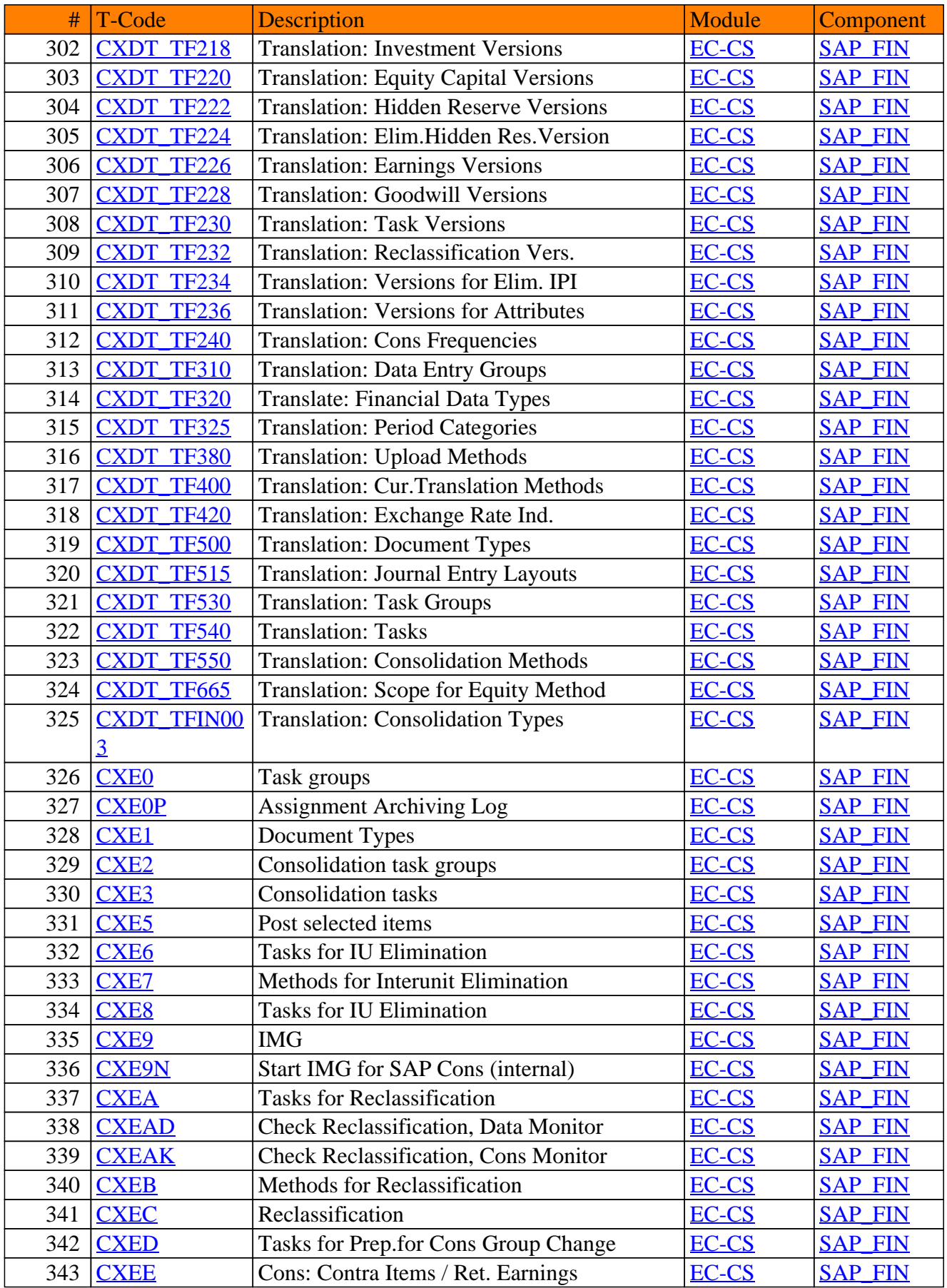

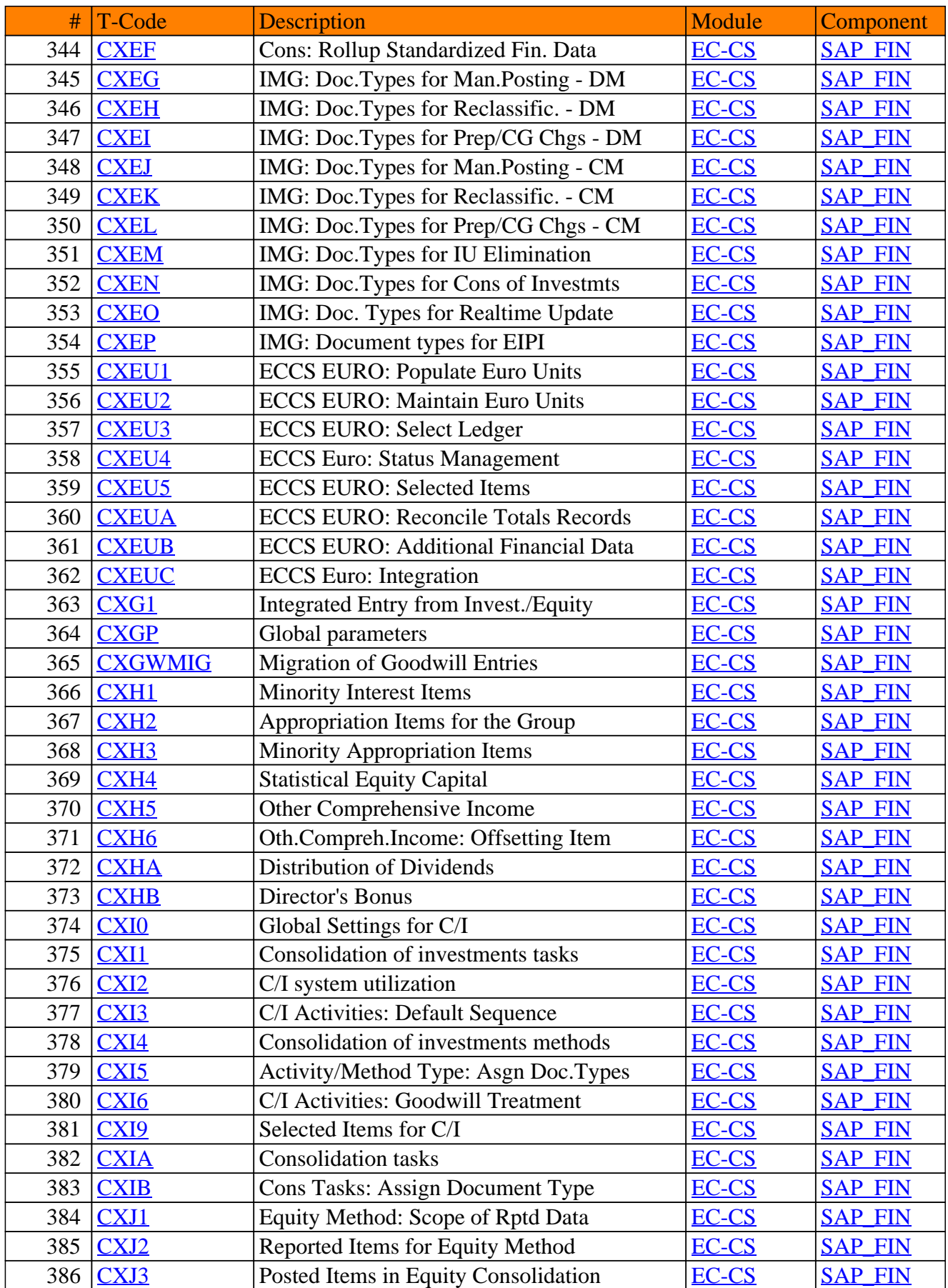

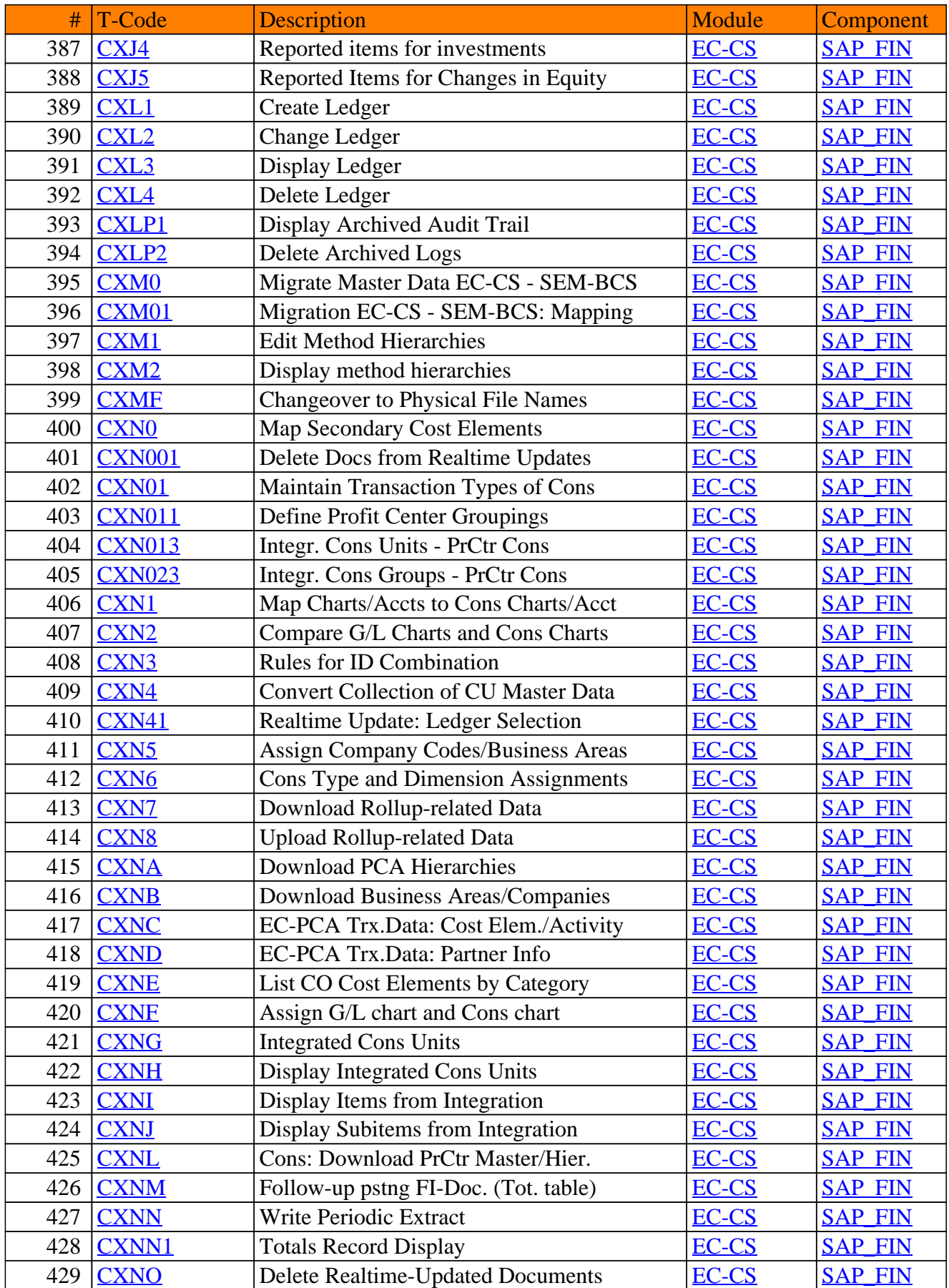

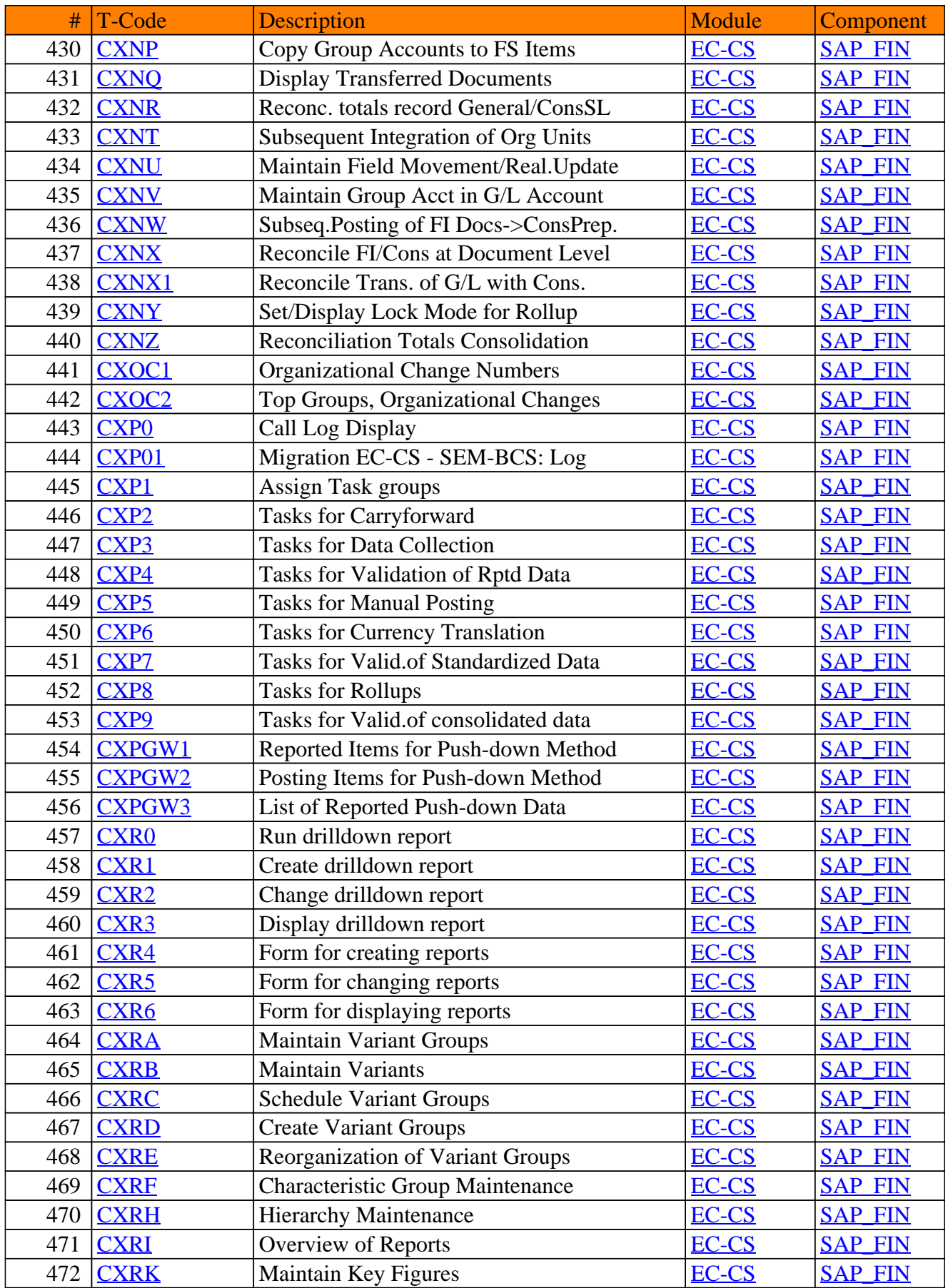

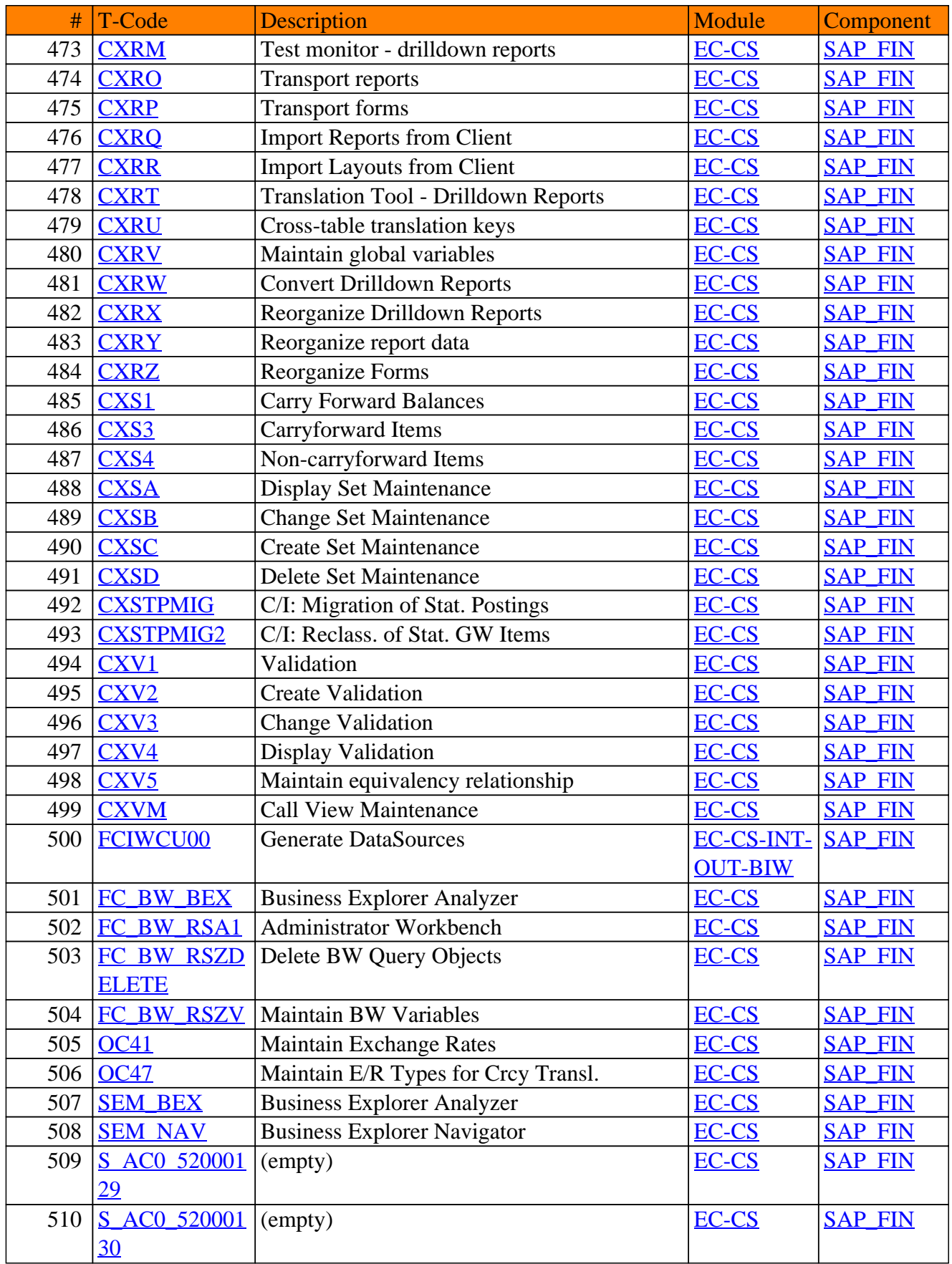

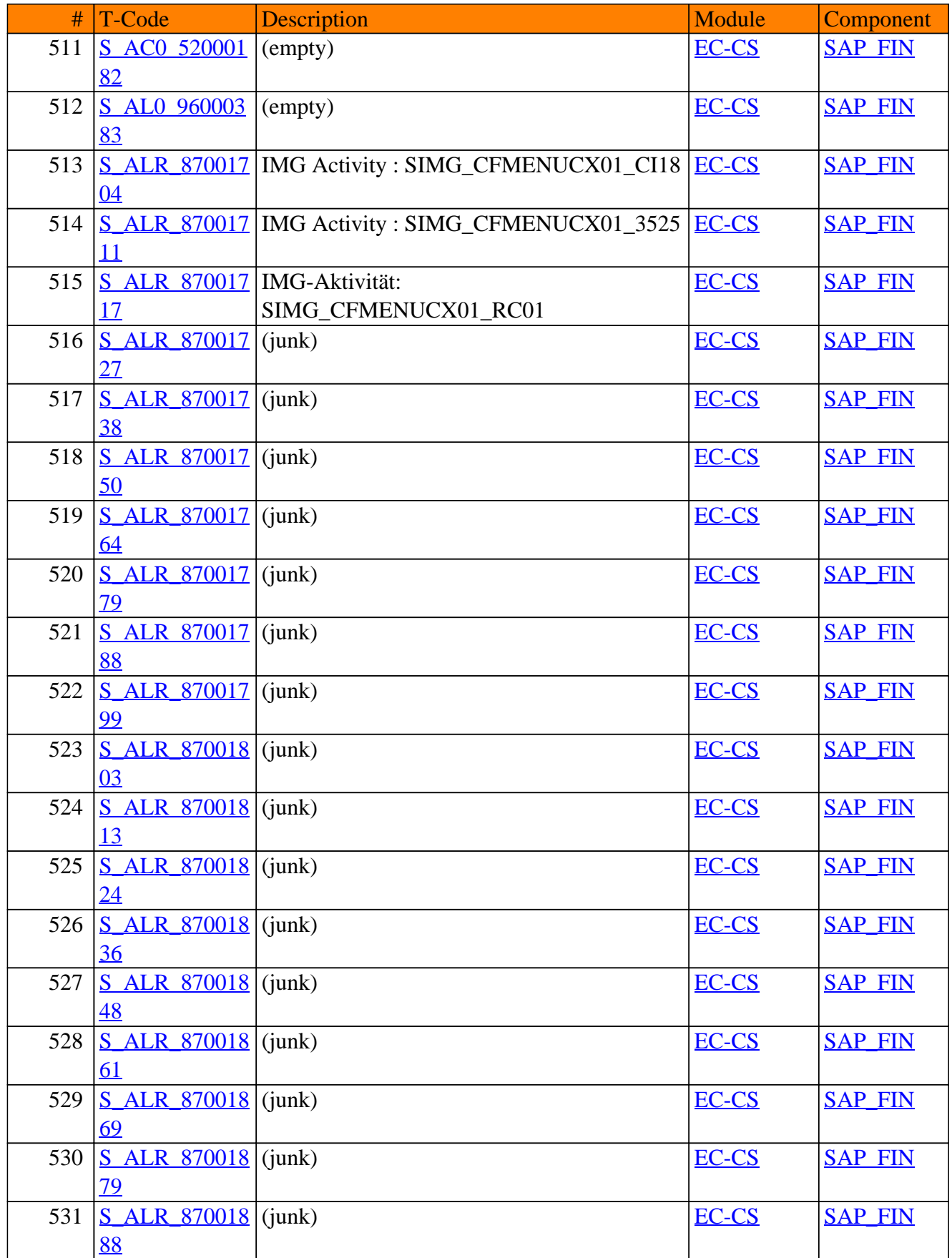

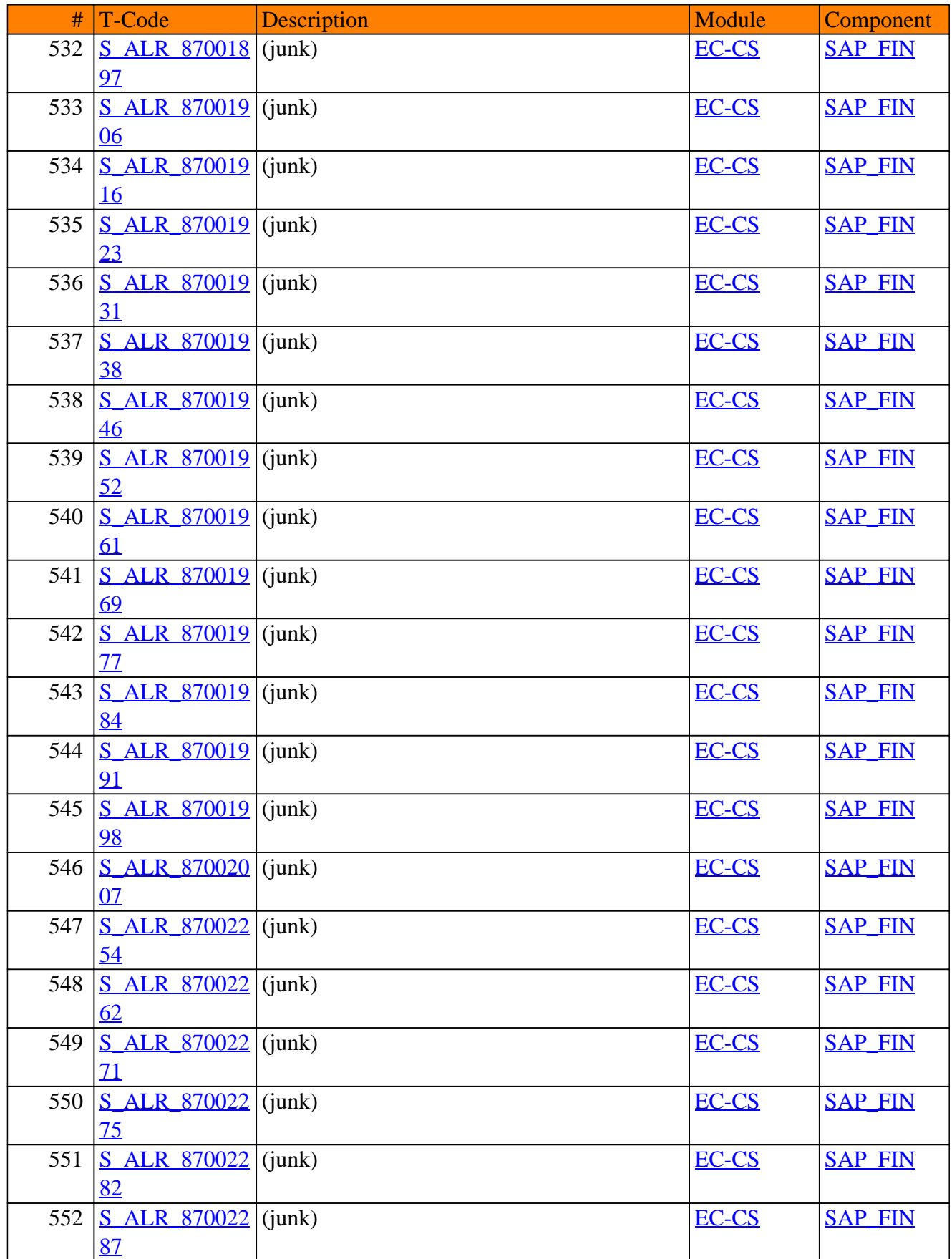

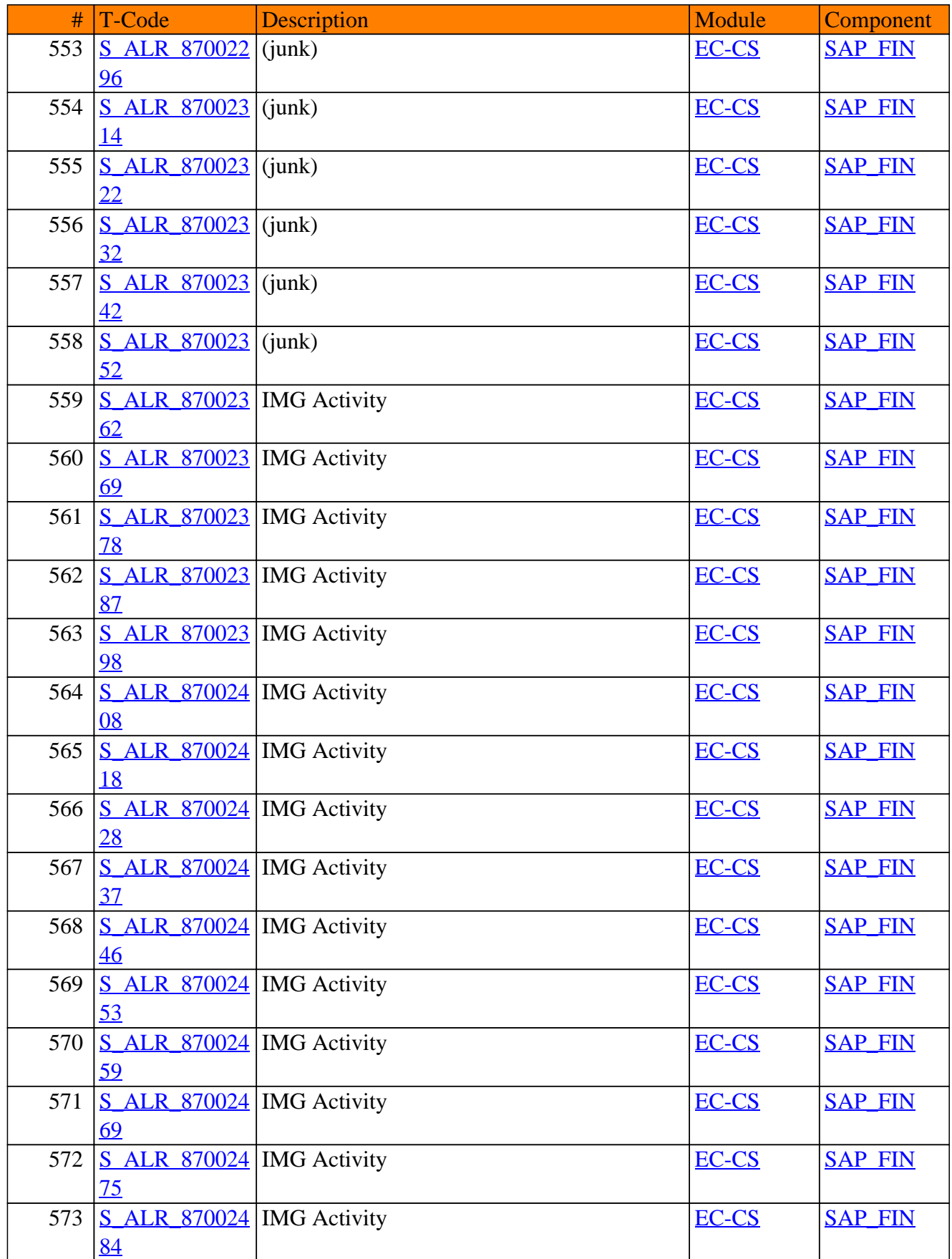

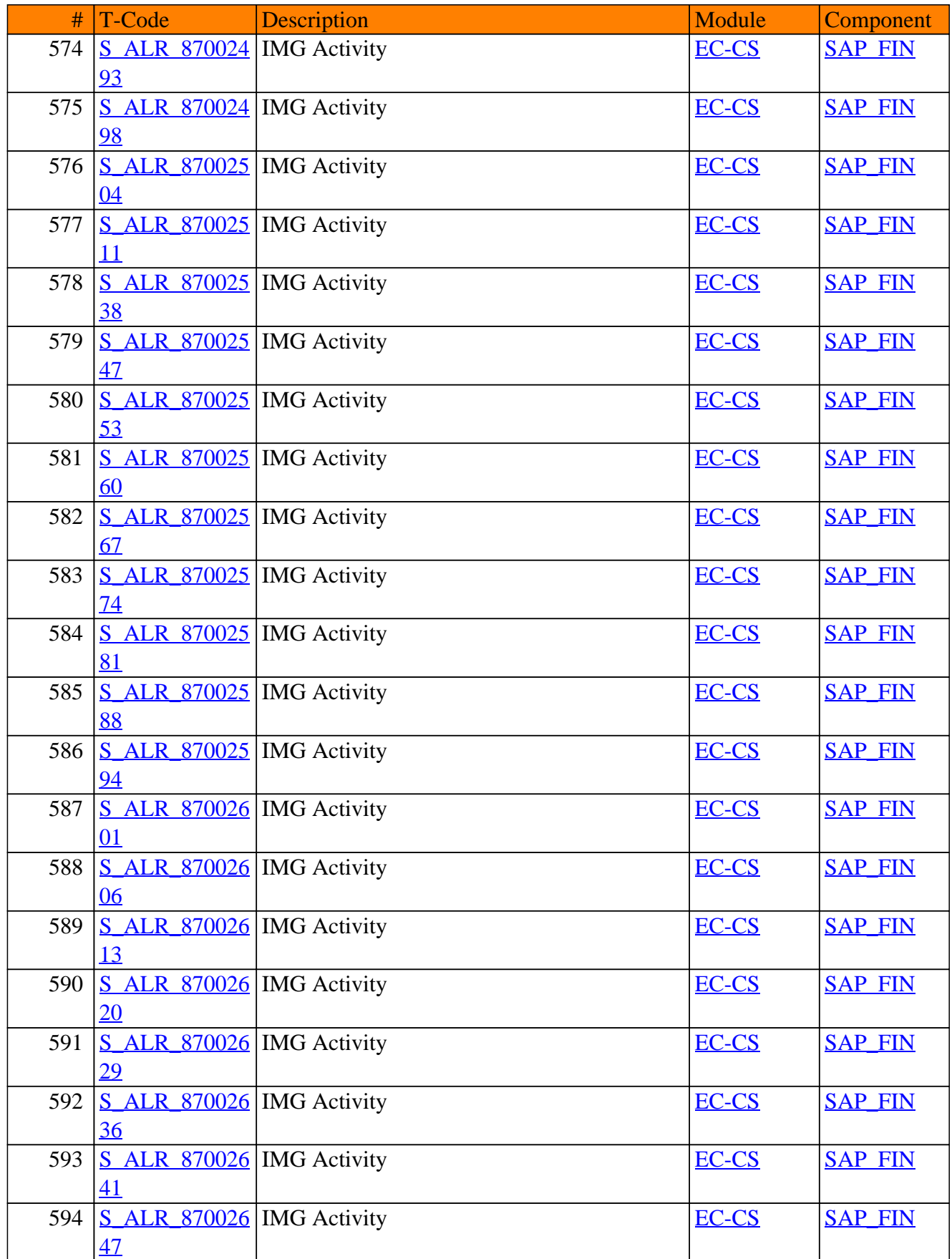

![](_page_24_Picture_343.jpeg)

![](_page_25_Picture_387.jpeg)

![](_page_26_Picture_399.jpeg)

![](_page_27_Picture_419.jpeg)

![](_page_28_Picture_391.jpeg)

![](_page_29_Picture_387.jpeg)

![](_page_30_Picture_347.jpeg)

![](_page_31_Picture_343.jpeg)

![](_page_32_Picture_343.jpeg)

![](_page_33_Picture_343.jpeg)

![](_page_34_Picture_148.jpeg)

<span id="page-35-0"></span>**SAP TCodes in Module**

## **EC-EIS**

### **Executive Information System**

![](_page_36_Picture_336.jpeg)

#### EC-EIS - Executive Information System

![](_page_37_Picture_172.jpeg)

#### EC-EIS - Executive Information System

<span id="page-38-0"></span>**SAP TCodes in Module**

## **EC-PCA**

## **Profit Center Accounting**

![](_page_39_Picture_113.jpeg)

#### EC-PCA - Profit Center Accounting

**www.SAP-TCodes.org**